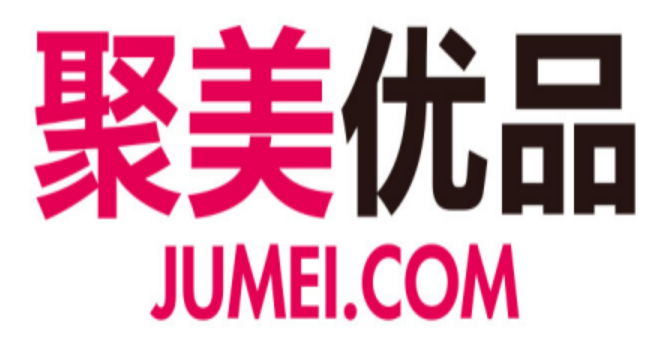

架构部大数据 王刚

吐豆

知识共享平台

CHANSIC N

ACMUG

CHANGL

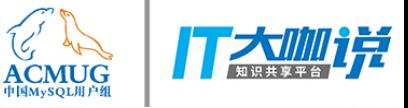

### 聚美优品

#### 大数据应用 SQL和NoSQL融合实践

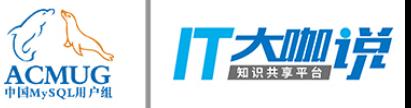

## 声明

#### 本文所有内容均为个人主观理解

部分资料来源于网络

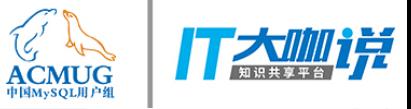

### 大纲

- · SQL & NoSQL
- · 曾经的 NoSQL 神话
- · NoSQL 分类
- · SQL on Hadoop
- SQL on Hadoop 聚美实践
- · SQL and Hadoop

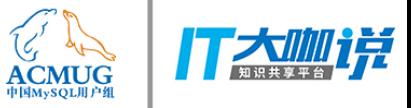

#### SQL & NoSQL

#### **SQL**

- ACID
- Join

• …...

• Schema

#### **NoSQL**

- CAP
- **BASE**
- Schema-less

 $\diamond$  Not SQL  $\diamond$  No! SQL  $\diamond$  Not only SQL

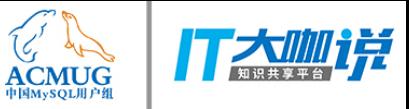

#### SQL & NoSQL

- CAP
	- Consistency (一致性)
	- Availability (可用性)
	- Tolerance of network Partition (分区容忍性)
- Consistency
	- strong consistency (强一致性 ACID)
	- weak consistency (弱一致性 BASE)
		- Eventually consistent (最终一致性)

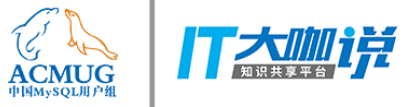

#### NoSQL 神话

1. NoSQL 将取代 SQL

#### 1. NoSQL 比 SQL 更好/更坏

1. 语言+框架决定数据库选型

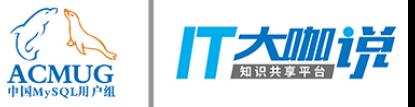

### NoSQL 分类

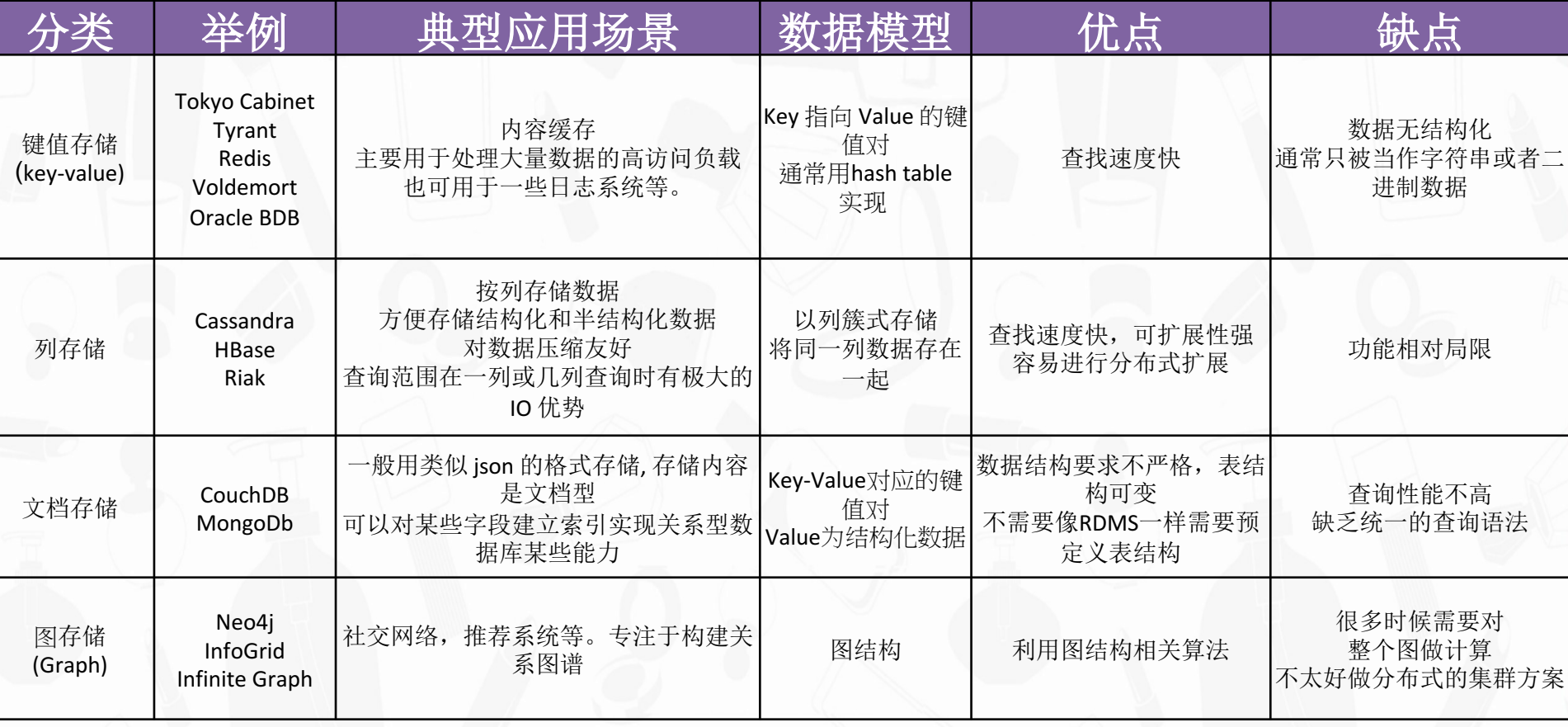

▶ 易扩展

> 大数据量

> 数据模型灵活

> 高可用

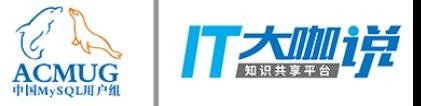

#### NoSQL 分类

- Column: Accumulo, Cassandra, Druid, HBase, Vertica.
- Document: Apache CouchDB, ArangoDB, BaseX, Clusterpoint, Couchbase, Cosmos DB, IBM Domino, MarkLogic, MongoDB, OrientDB, Qizx, RethinkDB
- Key-value: Aerospike, Apache Ignite, ArangoDB, Couchbase, Dynamo, FairCom c-treeACE, FoundationDB, InfinityDB, MemcacheDB, MUMPS, Oracle NoSQL Database, OrientDB, Redis, Riak, Berkeley DB, SDBM/Flat File dbm, ZooKeeper
- Graph: AllegroGraph, ArangoDB, InfiniteGraph, Apache Giraph, MarkLogic, Neo4J, OrientDB, **Virtuoso**
- Multi-model: Apache Ignite, ArangoDB, Couchbase, FoundationDB, InfinityDB, MarkLogic, OrientDB, Cosmos DB

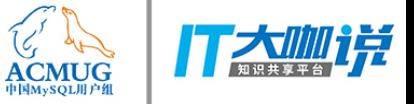

### NoSQL 分类

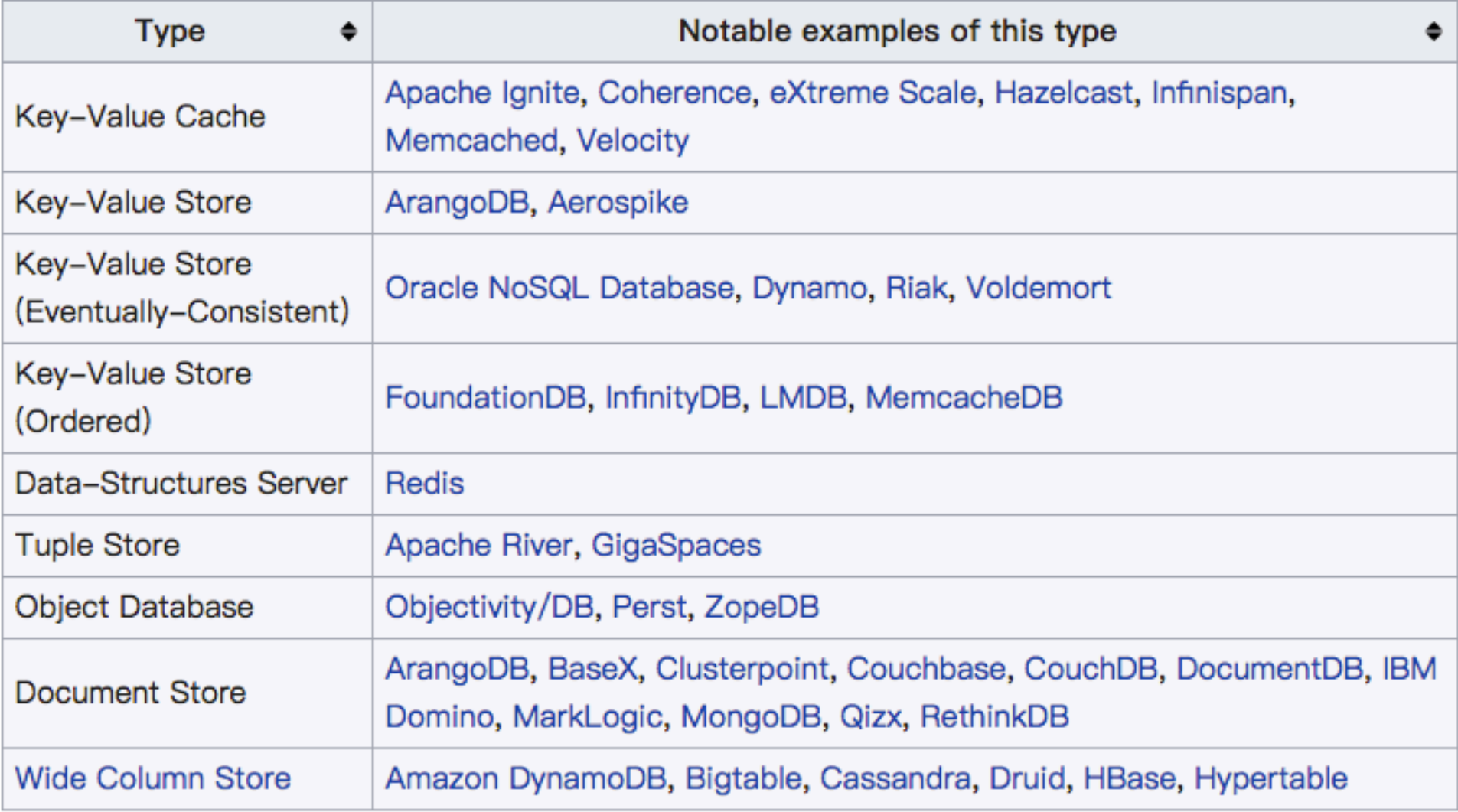

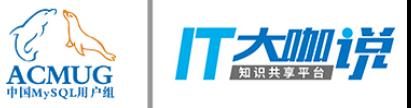

- Batch SQL
	- 批量查询, 数据挖掘, 建模, 大规模 ETL - 单位:分钟或小时
- Interactive SQL
	- 交互查询, 报表
	- 单位: 秒
- · In-Memory SQL
	- 内存计算
	- 单位:秒,分钟
- Operational SQL
	- 侧重 OLTP, 单点查询, 超低延迟
	- 单位: 毫秒

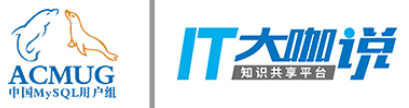

- Batch SQL
	- Hive
- Interactive SQL
	- Impala, Drill, Presto
- In-Memory SQL
	- Spark
- Operational SQL
	- HBase

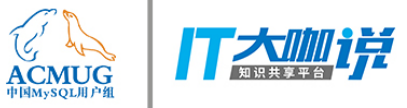

#### • MPP架构

- 查询速度快, 毫秒或秒级 - 粗粒度容错, 容错性差 - 可横向扩展(一定范围内) - 并发不会随集群扩大而明显提高 - 不适合大规模部署,建议100节点以内 • 非 MPP 架构
	- 速度一般比 MPP 慢
	- 细粒度容错
	- 可扩展至上万节点
	- 适合大规模及超大规模部署

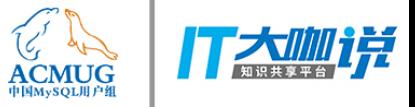

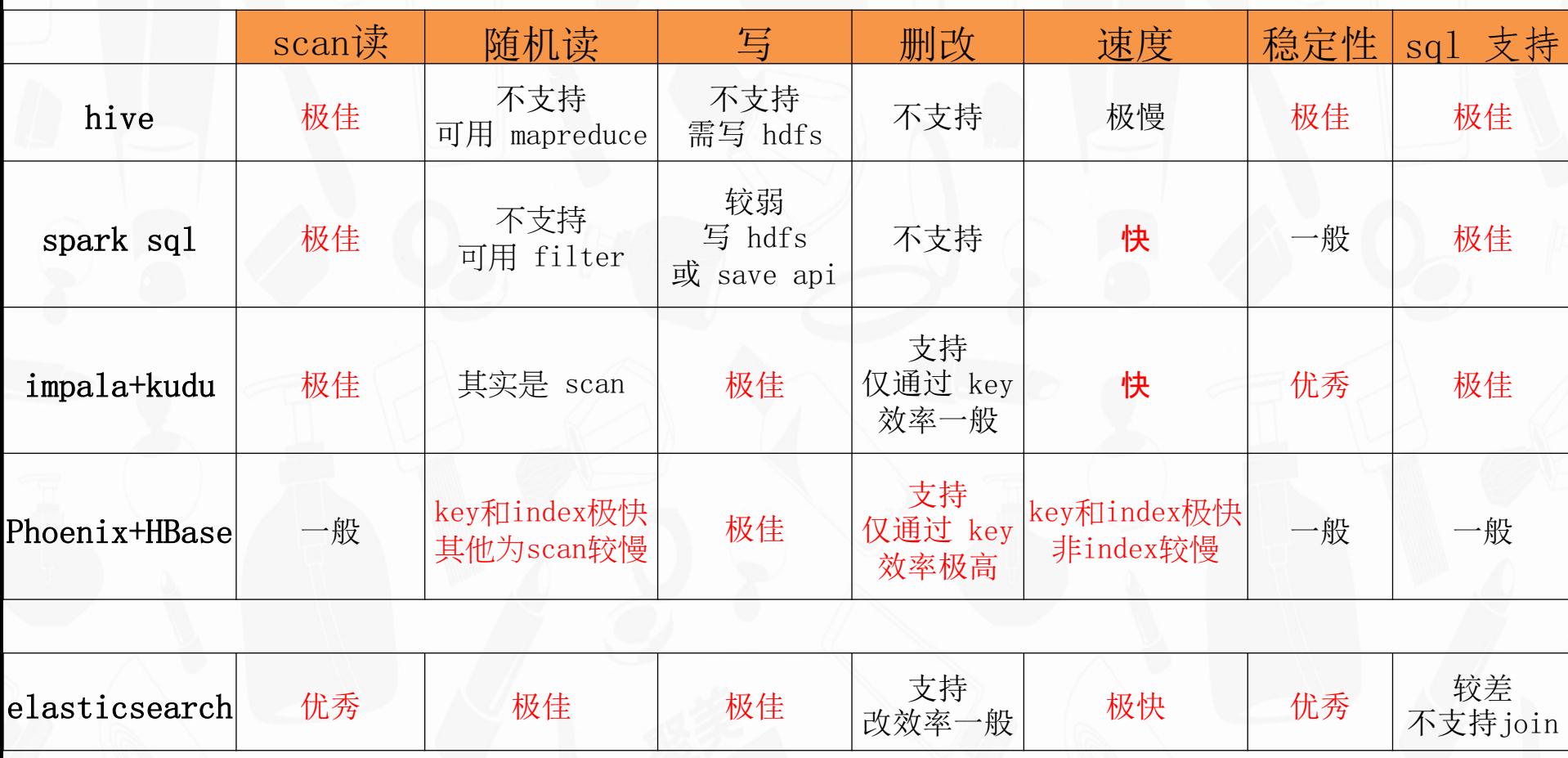

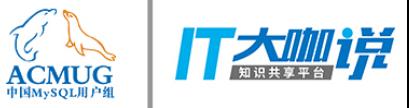

- 优化器
	- 主要使用RBO, 少部分CBO
	- 优化核心为 shuffle 和 join
- 硬件相关策略
	- -磁盘优化
	- · 本地化, 压缩, 列存, 分区, 块索引, disk-aware - CPU 优化
		- 向量化,动态代码生成,压缩算法
	- 内存 & CPU 缓存
		- 堆外存储,缓存数据结构

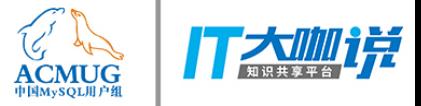

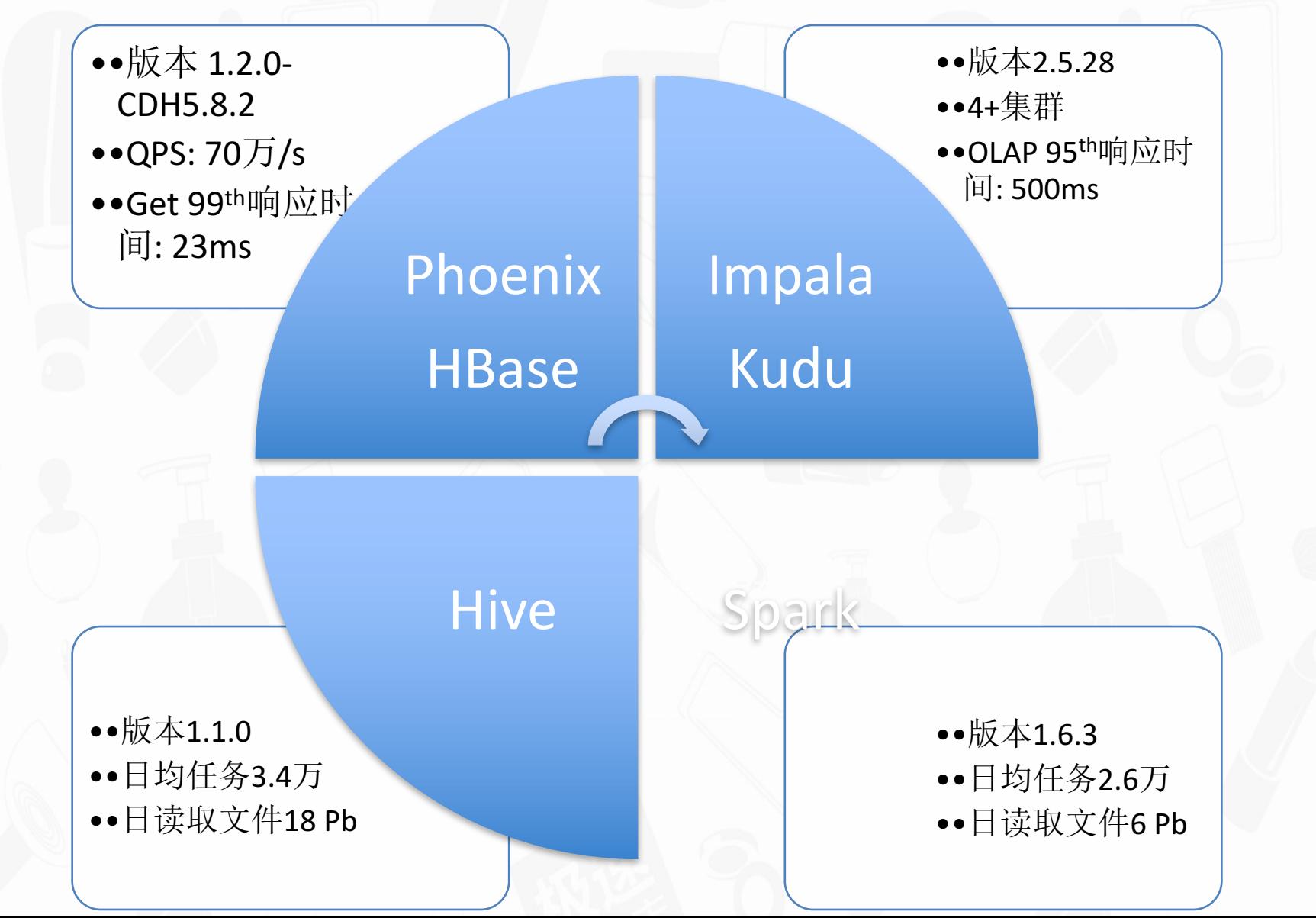

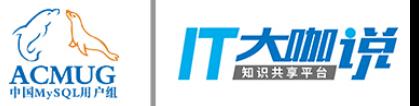

### SQL on Hadoop 聚美实践

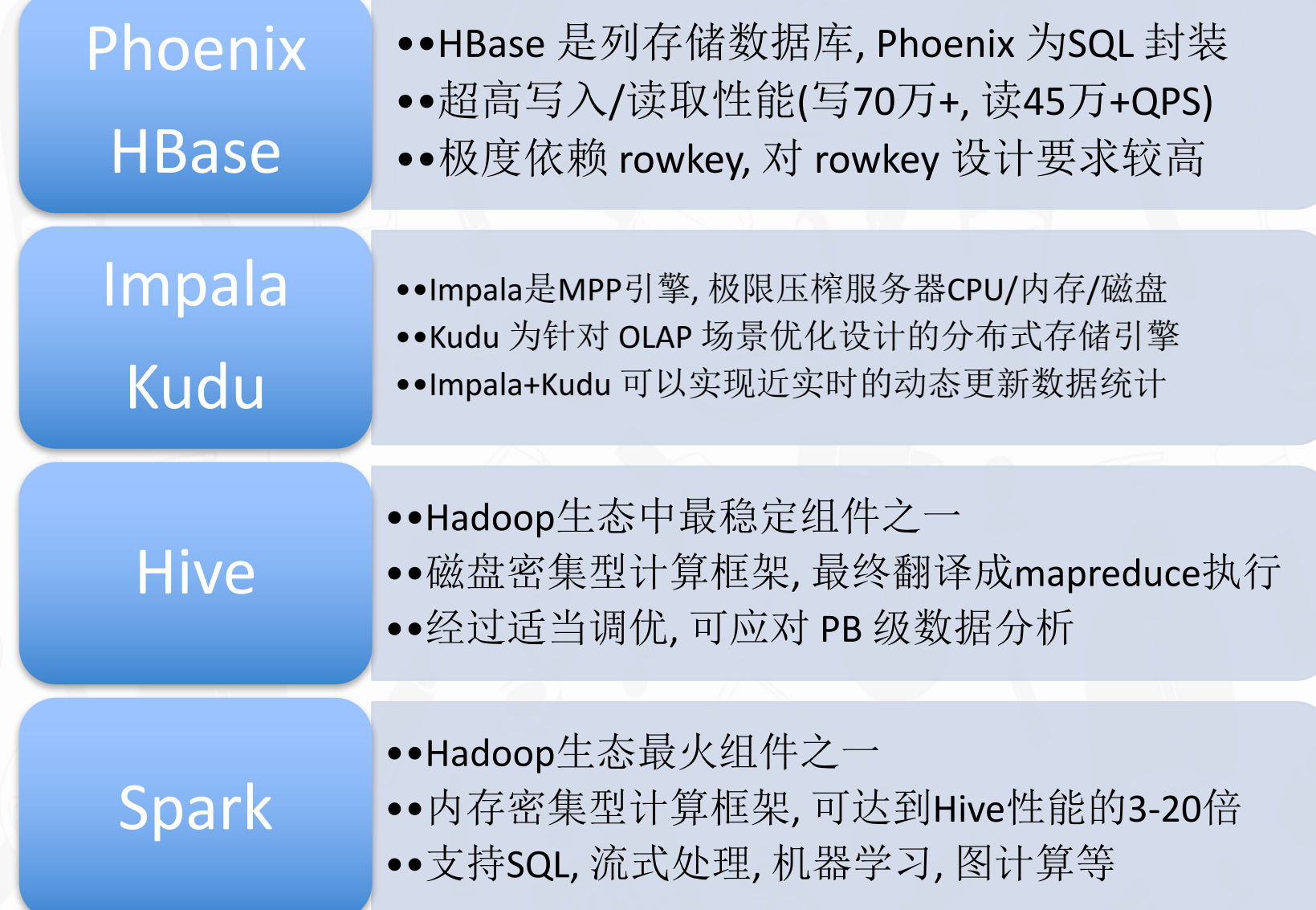

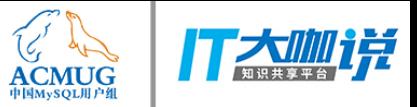

### SQL on Hadoop 聚美实践

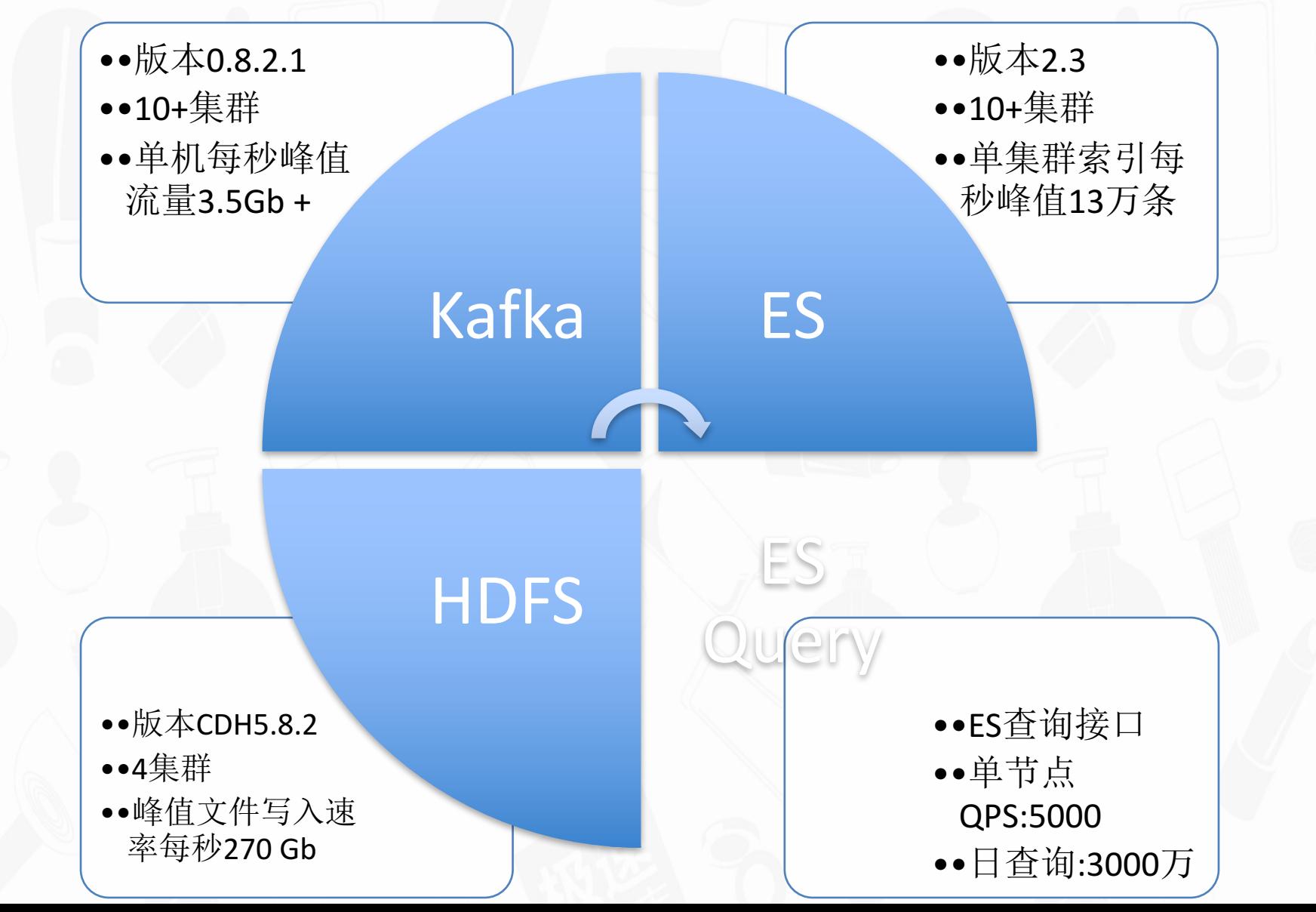

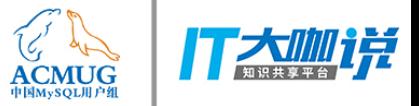

### SQL on Hadoop 聚美实践

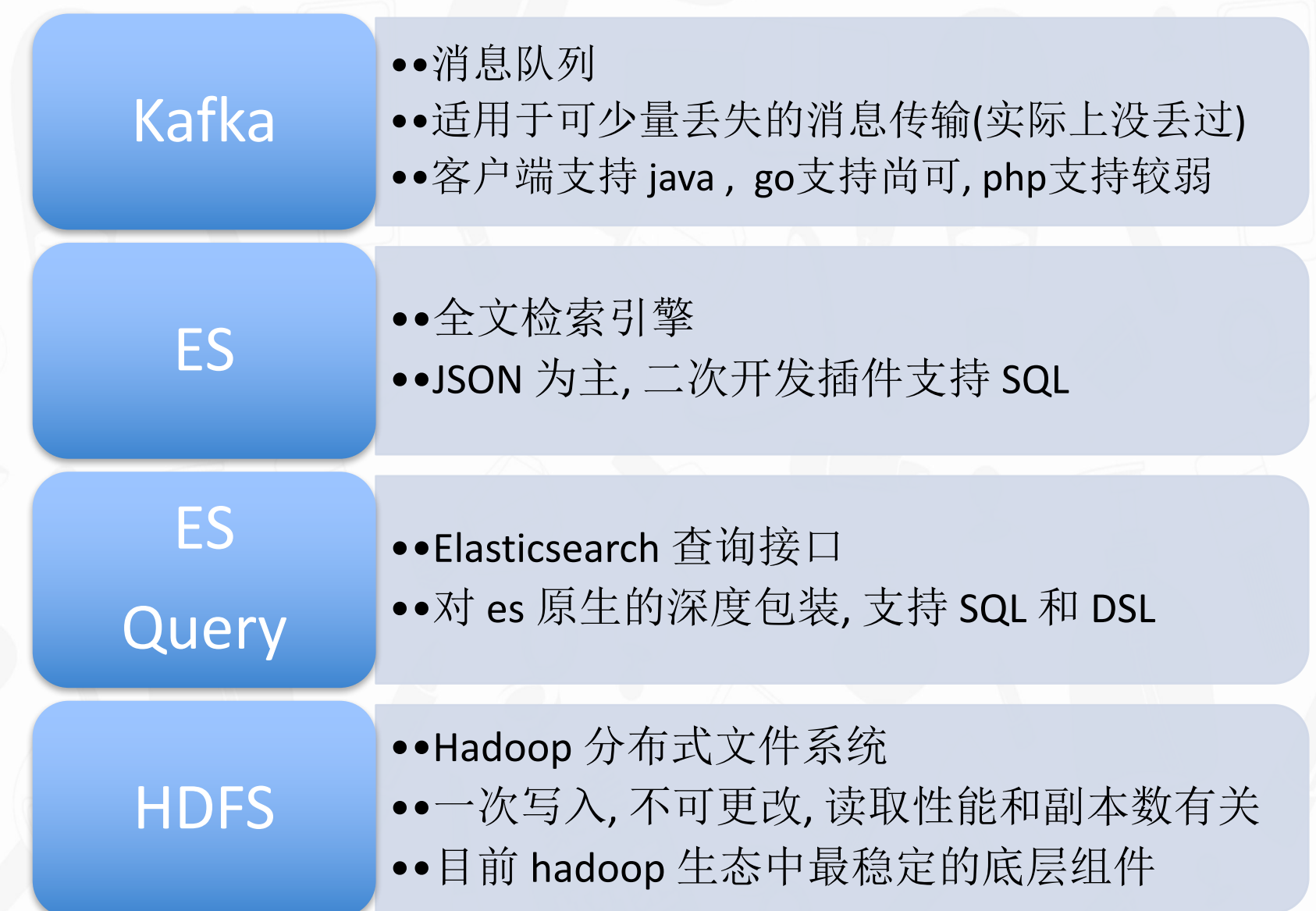

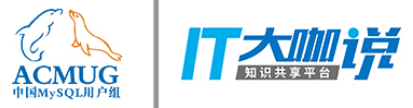

#### **SQL and Hadoop**

- Oracle Big Data SQL
	- 统一查询层, 跨 Oracle 和 Hadoop
	- Oracle 自定义元数据体系
	- -继承 Hive 元数据
	- -商业,收费
- Presto
	- 多数据源, 含 MySQL, PostgreSQL 和 Hive 等
	- 兼容各个数据源元数据
	- -开源,免费

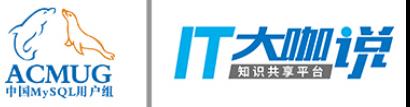

# 谢谢

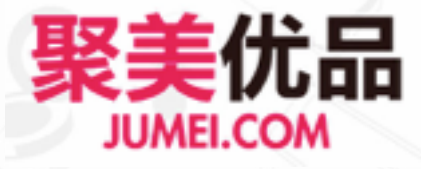